## **TWFE Metrics Discussion Group: Implementing Callaway & Sant'Anna (2020) DID Estimator**

Apr 29, 2021

Olivia Healy

School of Education & Social Policy

Northwestern University

*NOTE: current as of 4/29/2021; information on resources and package availability likely to change*

## **Current state of the literature**  *(incomplete, but a start)*

Why is staggered DiD a problem?

How do we do things differently?

## **Why is staggered DiD a problem?**

## Two reasons, according to Goodman-Bacon (2021)

- 1. Variance weighting (implicit in OLS)
- 2. Use of past treated units as controls for later-treated units

## **Why is staggered DiD a problem?**

## Two reasons, according to Goodman-Bacon (2021)

- 1. Variance weighting (implicit in OLS)
- 2. Use of past treated units as controls for later-treated units

**Goodman-Bacon (2021)** *<-- DiD with constant post-period effects*

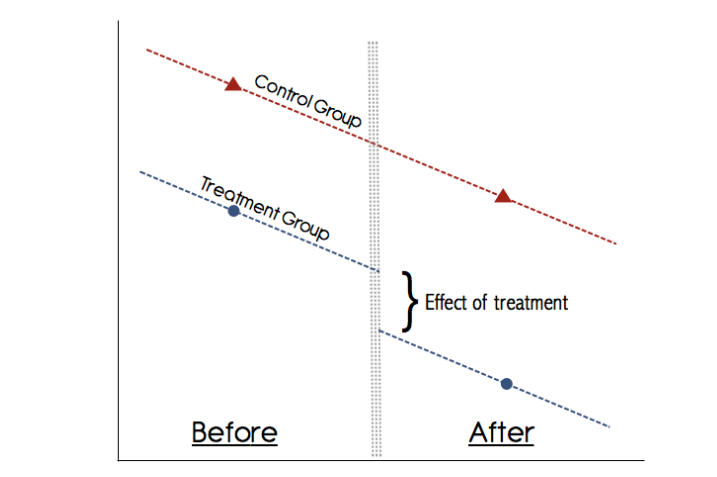

## **Why is staggered DiD a problem?**

### Two reasons, according to Goodman-Bacon (2021)

- 1. Variance weighting (implicit in OLS)
- 2. Use of past treated units as controls for later-treated units

**Sun & Abraham (2020)** *<-- Focus on event-study DiD (dynamic post period effects)*

S*how that event-study fixes problem #1 but not #2*

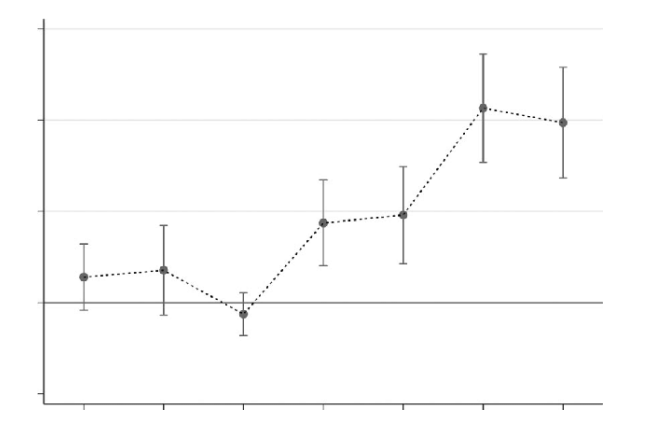

## **Current state of the literature:**

1. Why is staggered DiD a problem?

→*Goodman-Bacon (2020) provides tools to diagnose how bad of a problem staggered DiD is in your setting.* 

→*That said, we know there's some degree of a problem, so let's move onto the fix.*

## **Current state of the literature:**

1. Why is staggered DiD a problem?

→*Goodman-Bacon (2020) provides tools to diagnose how bad of a problem staggered DiD is in your setting.* 

→*That said, we know there's some degree of a problem, so let's just move onto the fix.*

### 2. How do we do things differently?

Current options for doing things differently (Baker, 2020)

- 1. Stacked DiD Estimator
- 2. Sun & Abraham (2020) Estimator
- 3. Callaway & Sant'Anna (2020) Estimator

Current options for doing things differently (Baker, 2020)

- 1. Stacked DiD Estimator
- 2. Sun & Abraham (2020) Estimator
- 3. Callaway & Sant'Anna (2020) Estimator

### The are the **same** in that they all:

- Rely on event-study models not pooled DiD
- Modify the set of units that act as effective controls in the estimation process

Current options for doing things differently (Baker, 2020)

- 1. Stacked DiD Estimator
- 2. Sun & Abraham (2020) Estimator
- 3. Callaway & Sant'Anna (2020) Estimator

### They **vary** ONLY in terms of:

- Which units are used as effective controls (for treatment cases)
- How covariates are incorporated into the analysis

Current options for doing things differently (Baker, 2020)

- 1. Stacked DiD Estimator
- 2. Sun & Abraham (2020) Estimator
- **3. Callaway & Sant'Anna (2020) Estimator**

They **vary** ONLY in terms of:

- Which units are used as effective controls (for treatment cases)
- How covariates are incorporated into the analysis

*Baker (2020) suggests you implement one of these three methods to test robustness of inferences. My take is that Callaway & Sant'Anna allows for the most flexibility + customization*

## Callaway & Sant'Anna Estimator:

1. Estimate group-time effects: unique estimates per cohort of units treated at the same point in time

- 2. Identify appropriate comparison units for each grouptime treated group
	- Pairings of units in the treatment and comparison groups per group-time treatment

## **Implement the Callaway & Sant'Anna Estimator in R**

Stata wrappers by: Jonathan Roth & Nick Huntington-Klein

- <https://github.com/jonathandroth/staggered#stata-implementation>
- <https://github.com/NickCH-K/did>

## **Implement the Callaway & Sant'Anna Estimator in R**

Stata wrappers by: Jonathan Roth & Nick Huntington-Klein

- <https://github.com/jonathandroth/staggered#stata-implementation>
- <https://github.com/NickCH-K/did>

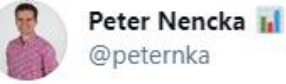

April 2021

#### Replying to @peternka

For now, the Stata implementations don't have the richness and options of the R version.

That richness is important. For example, we report multiple aggregations of the ES parameters.

The R package is easy to use and we are happy to share our code or discuss!

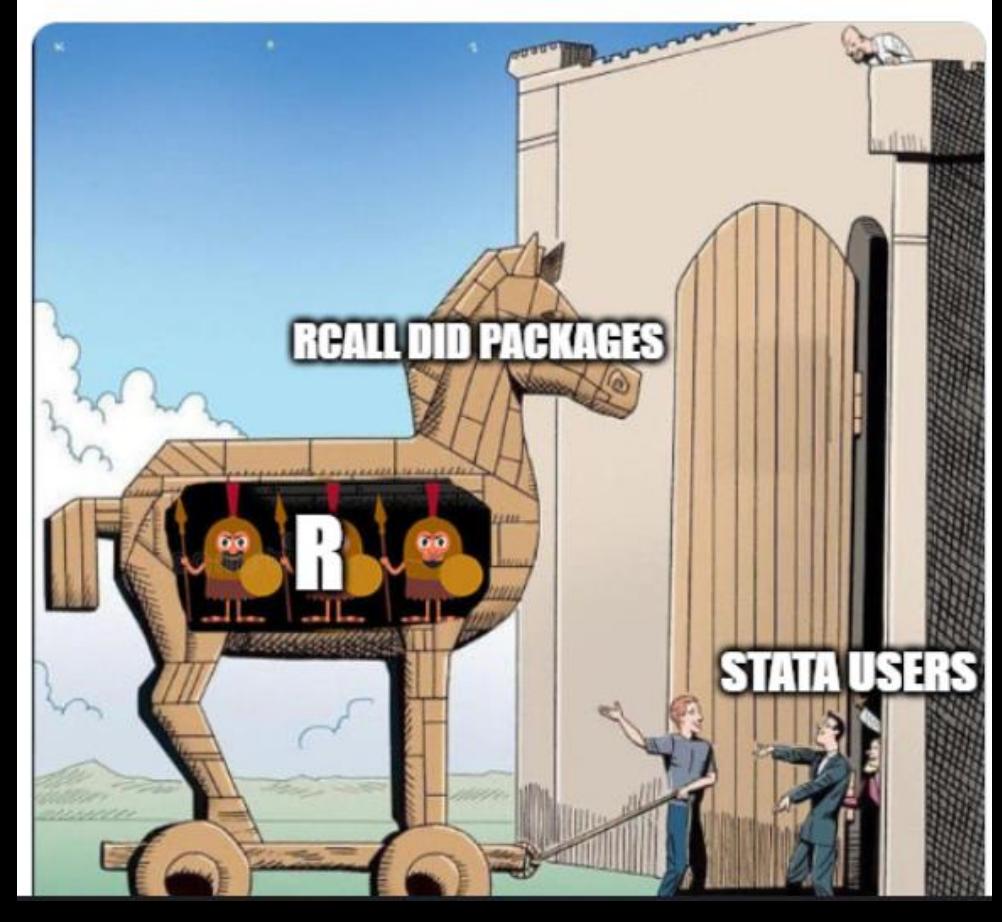

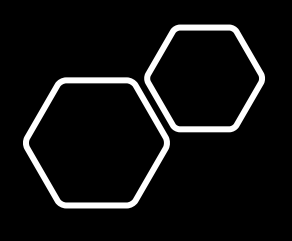

## **Or wait for a user-written Stata package to emerge**

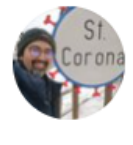

#### Asjad Naqvi @AsjadNaqvi · 15h

Half way done with hard-coding Sant'Anna, Pedro H. C., and Zhao, Jun (2020) DRDID R-package in Stata. The main hurdle is Mata coding for propensity score matching. Took a while to get this exact match to the R output.

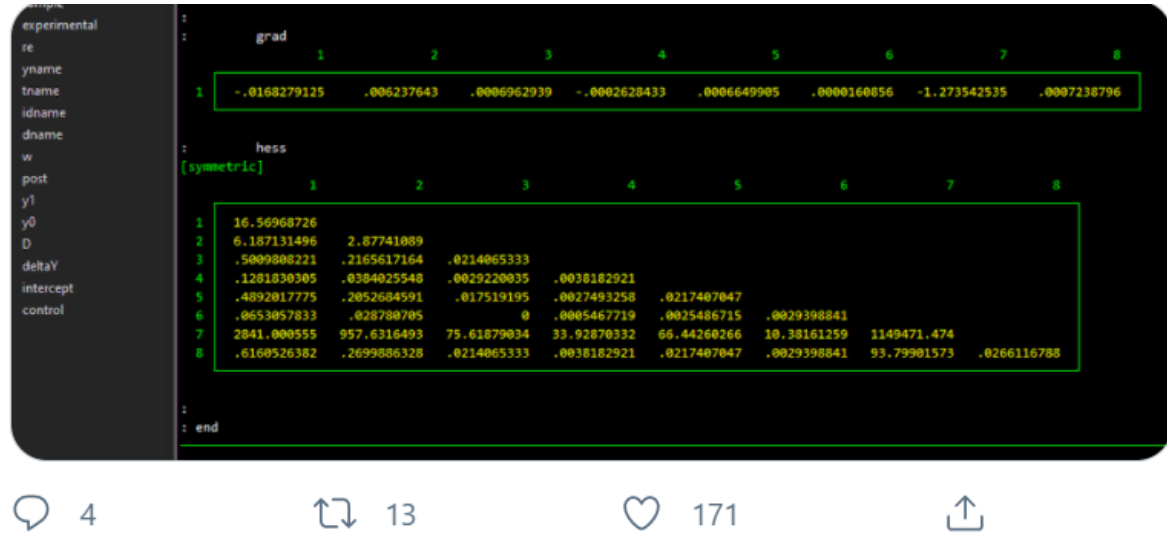

#### \*Note:

The DRDID R-package is different from the the Callaway & Sant'Anna estimator for multi-period fixed effects ("DID" package in R). In fact, DID builds on top of DRDID.

DRDID focuses on scenarios with only two time periods (pre-treatment and post-treatment). It essentially reweights by propensity score and controls for vars included in propensity score calculation … a.k.a. "doubly" robust ("dr")

# Crash course in using R

*From one novice to another*

**<https://uvastatlab.github.io/phdplus/installR.html>**

- **A. Download/install** R and RStudio if you've never used either before
	- You need both "R-base" and "RStudio"
- B. Or, **check your RStudio version + update** to the newest if needed
	- Check for most current version on<https://www.r-project.org/>  $\rightarrow$  "R version 4.0.5 (Shake and Throw) has been released on 2021-03-31."

## Install packages In Stata, ssc install

In R, there are two necessary steps:

(1) Install

> install.packages("<package name>")

(2) "activate" the package during each analysis session you plan to use it > library("<package name>")

**<https://www.datacamp.com/community/tutorials/top-ten-most-important-packages-in-r-for-data-science>**

## **Package Info:** <https://bcallaway11.github.io/did/>

### **Steps**

1. Install the Callaway & Sant'Anna package

You can install did from CRAN with:

```
install.packages("did")
```
or get the latest version from github with:

```
# install.packages("devtools")
devtools::install_github("bcallaway11/did")
```
2. Activate the package library(did)

- 3. Bring in data maindata <- read\_dta("D:/TFDW/D\_R\_mat\_201006.dta")
- 4. Implement/run function…

> Start with the most basic approach, relying on package defaults

• Function to use in R = "**att\_gt**"

```
example attgt \langle - att_gt(yname = "Y",
                          t name = "period",
                          idname = "id",gname = "G",xformla = \simX,
                          data = dt
```
• Function to use in R = "**att\_gt**"

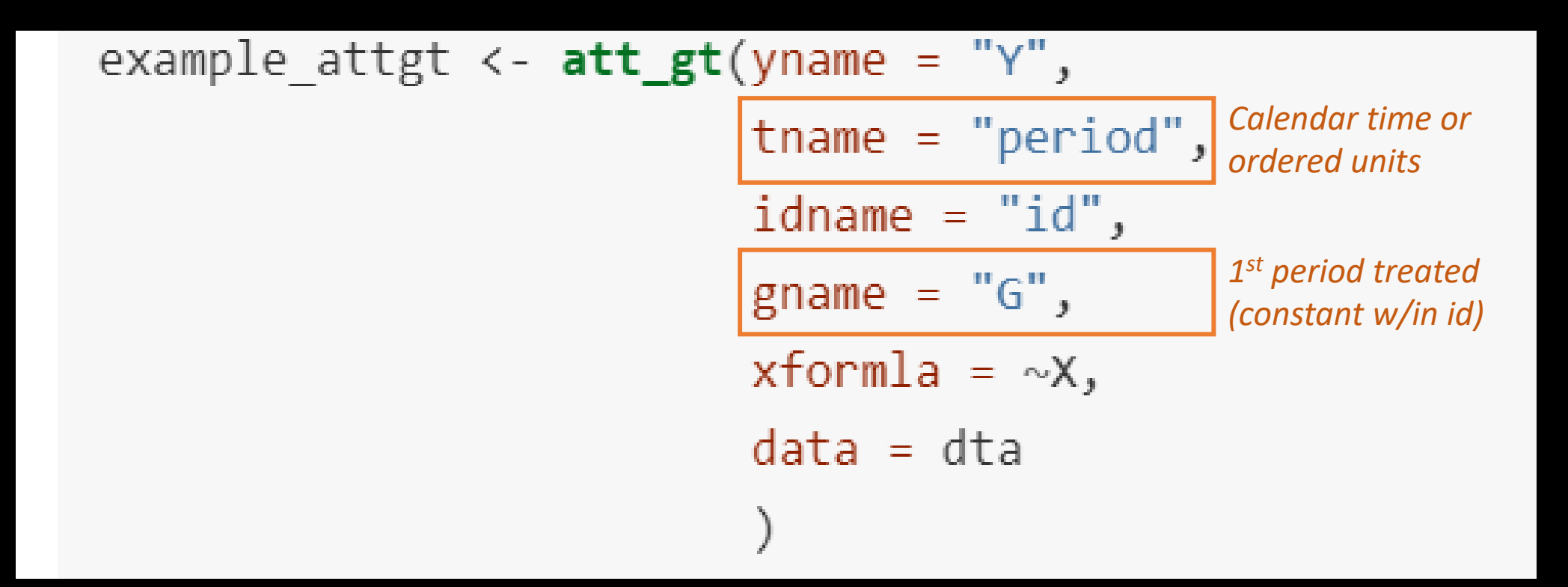

• Function to use in R = "**att\_gt**"

*Specify pre-treatment covariates that predict treatment or "NULL" for no covariates*

What use are covariates here?

This feature builds in a DRDID (doubly robust DID) estimator where you:

(1) reweight control units per group-time cohort using propensity score to ensure control units are similar on observables

(2) Partials out variation in outcomes due to covariates, as estimated among control units

*Specify pre-treatment covariates that predict treatment or "NULL" for no covariates*

$$
xformla = \neg X,
$$

In other words, this options controls for covariates + reweights with propensity score

Example produces estimates ATE for groups 2, 3, and 4

#### Recall group (gname) = first period treated

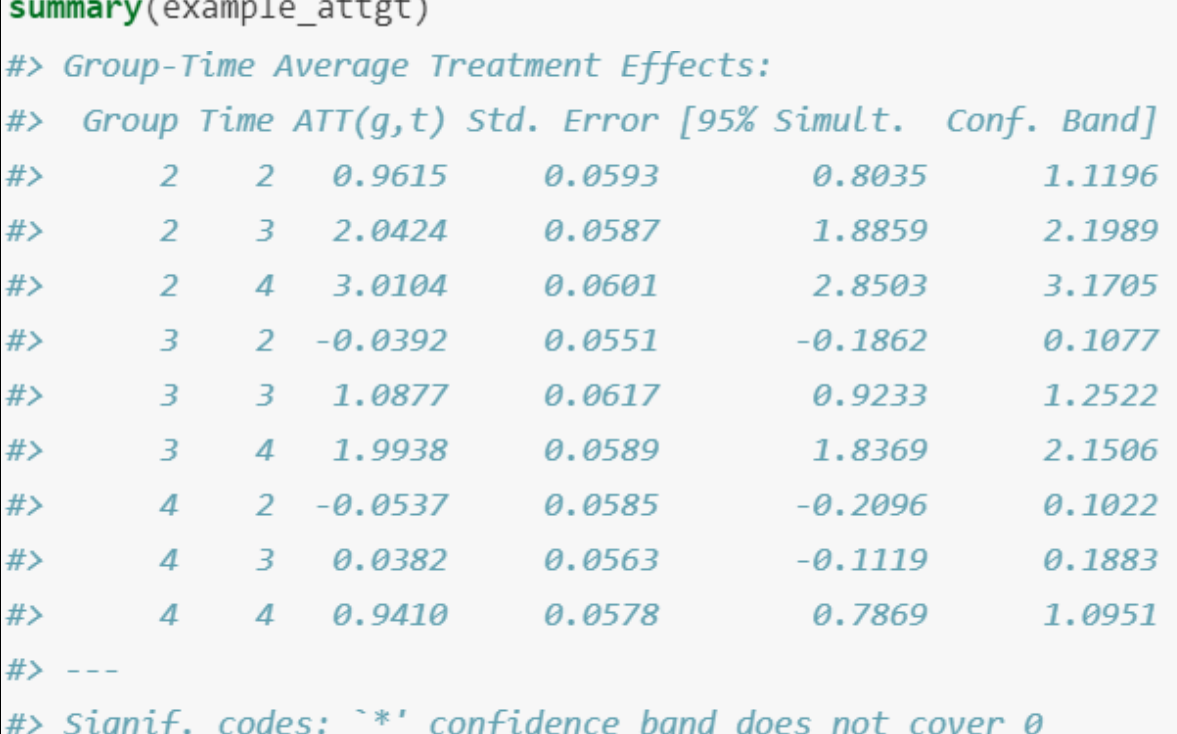

 $#$ 

#> P-value for pre-test of parallel trends assumption: 0.79243

#> Control Group: Never Treated, Anticipation Periods: 0

#> Estimation Method: Doubly Robust

summary(example\_attgt)

Example produces estimates ATE for groups 2, 3, and 4

#### Recall group (gname) = first period treated

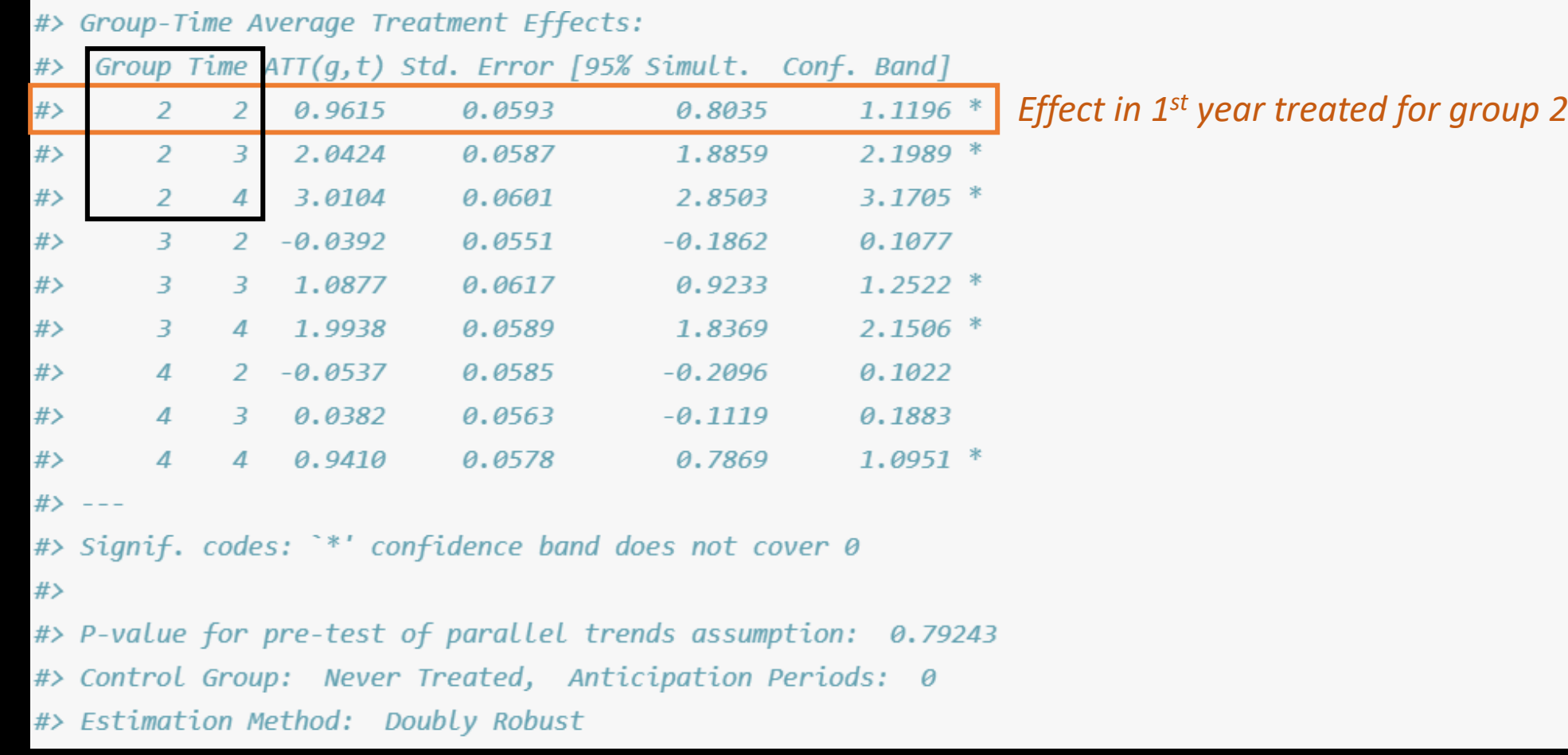

Example produces estimates ATE for groups 2, 3, and 4

#### Recall group (gname) = first period treated

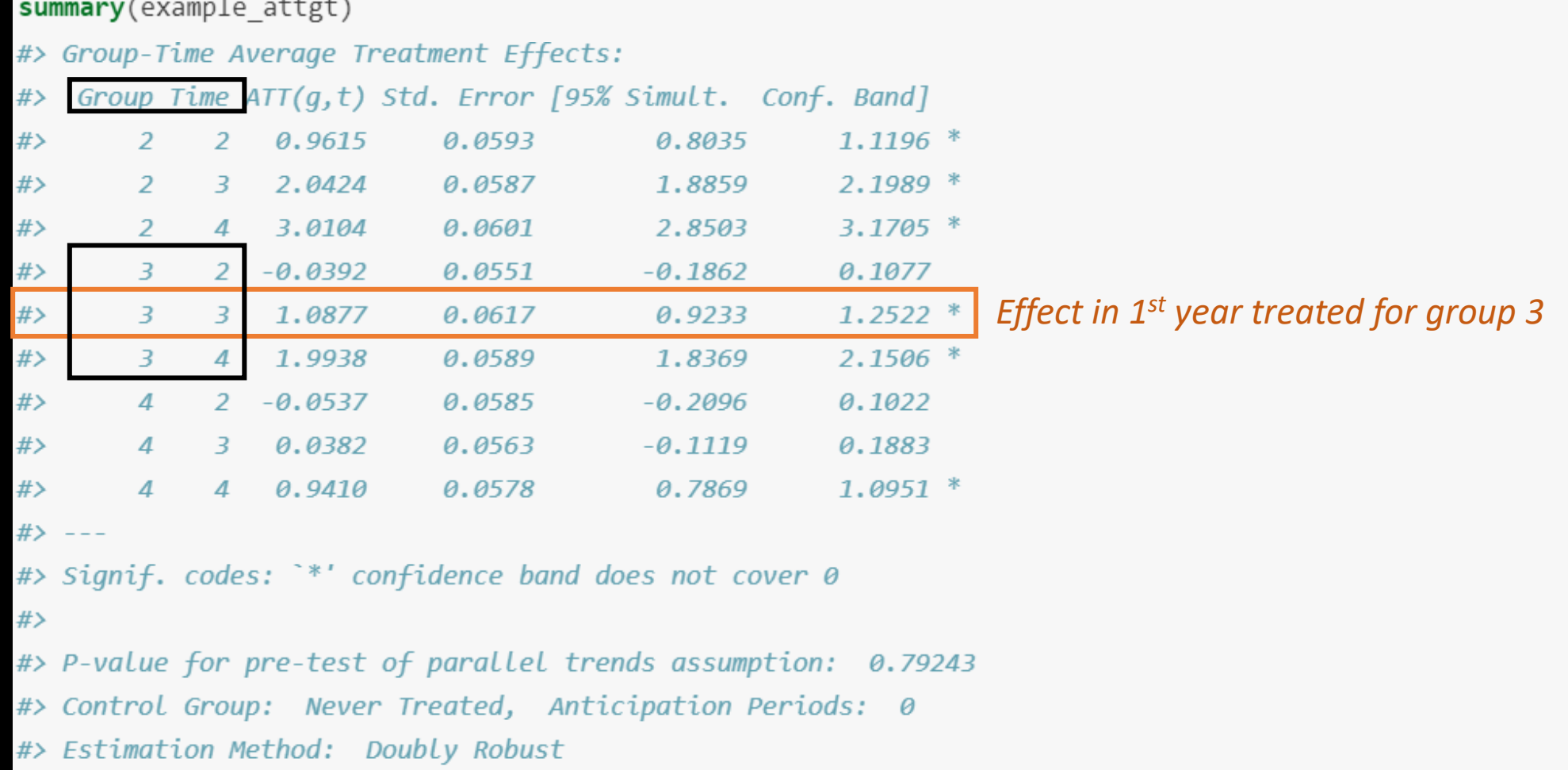

Example produces estimates ATE for groups 2, 3, and 4

#### Recall group (gname) = first period treated

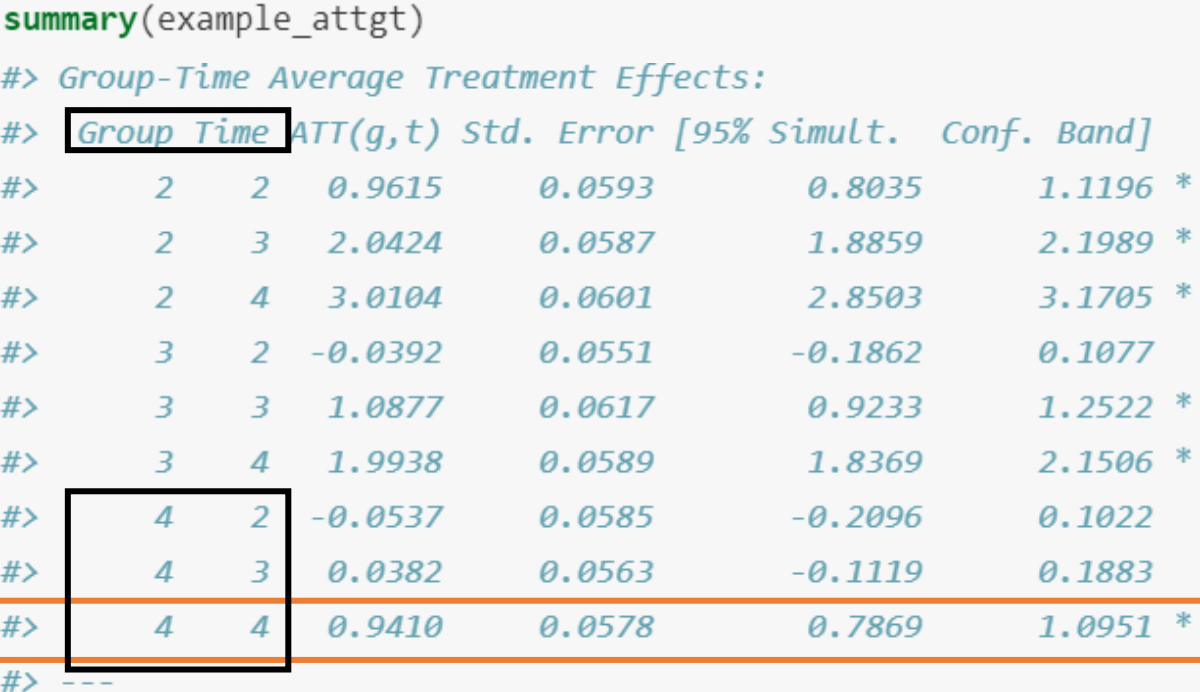

*Effect in 1st year treated for group 4*

#> Signif. codes: `\*' confidence band does not cover 0

 $#$ 

#> P-value for pre-test of parallel trends assumption: 0.79243

#> Control Group: Never Treated, Anticipation Periods: 0

#> Estimation Method: Doubly Robust

Example produces estimates ATE for groups 2, 3, and 4

#### Recall group (gname) = first period treated

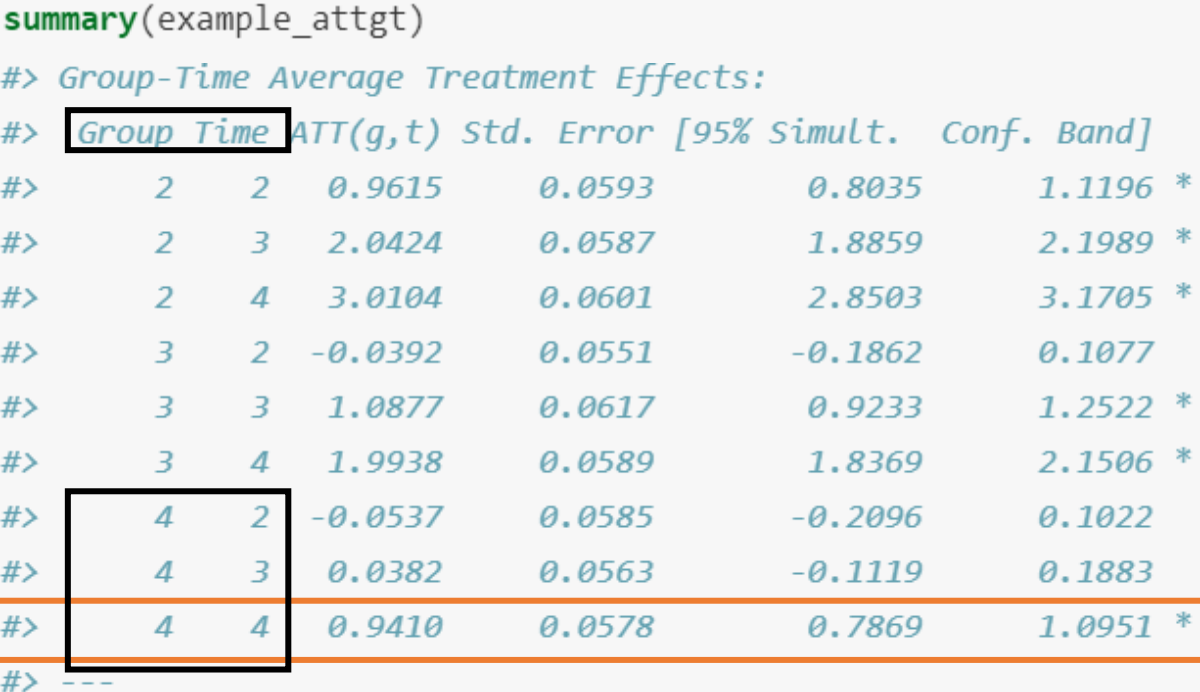

*Effect in 1st year treated for group 4*

#> Signif. codes: `\*' confidence band does not cover 0

 $#$ 

#> P-value for pre-test of parallel trends assumption: 0.79243

#> Control Group: Never Treated, Anticipation Periods: 0

#> Estimation Method: Doubly Robust

What are the group-time point estimates relative to?

summary(example attgt)

- #> Group-Time Average Treatment Effects:
- Group Time  $ATT(q, t)$  Std. Error [95% Simult. Conf. Band] #>

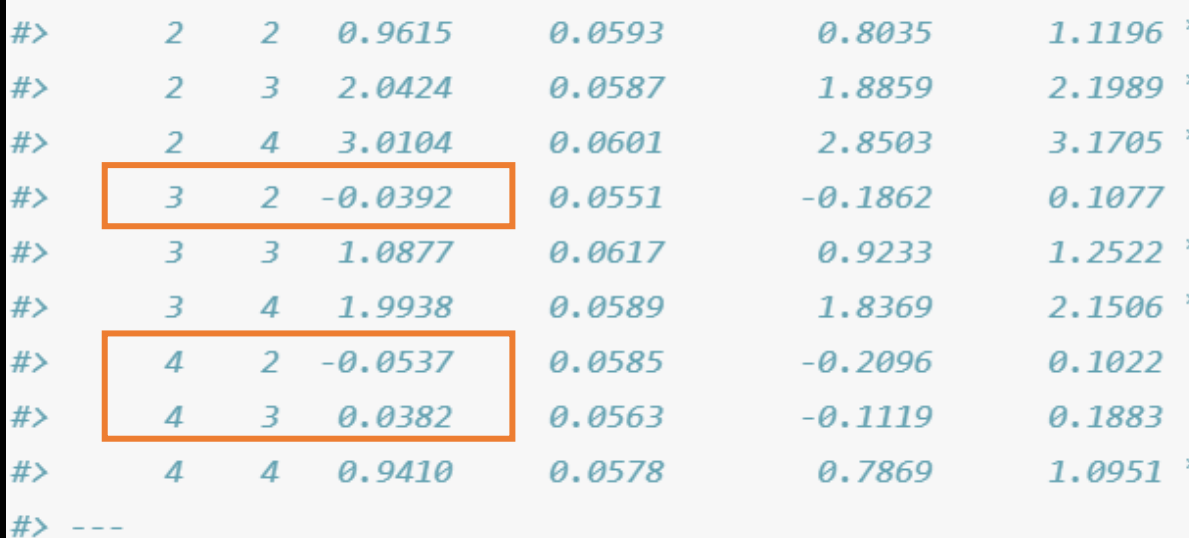

- #> Signif. codes: `\*' confidence band does not cover 0
- #> P-value for pre-test of parallel trends assumption: 0.79243
- #> Control Group: Never Treated, Anticipation Periods: 0
- #> Estimation Method: Doubly Robust

#>

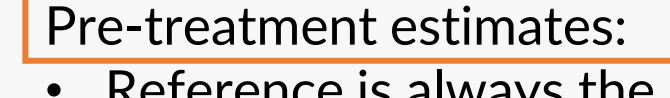

• Reference is always the period before  $(t= t - 1)^*$ \*this is why period=1 is not estimated

Post-treatment estimates:

• Reference point is the period before treatment  $(t = -1)$ 

What are the group-time point estimates relative to?

summary(example attgt)

 $#$  ---

 $#$ 

- #> Group-Time Average Treatment Effects:
- Group Time ATT(g,t) Std. Error [95% Simult. Conf. Band] #>

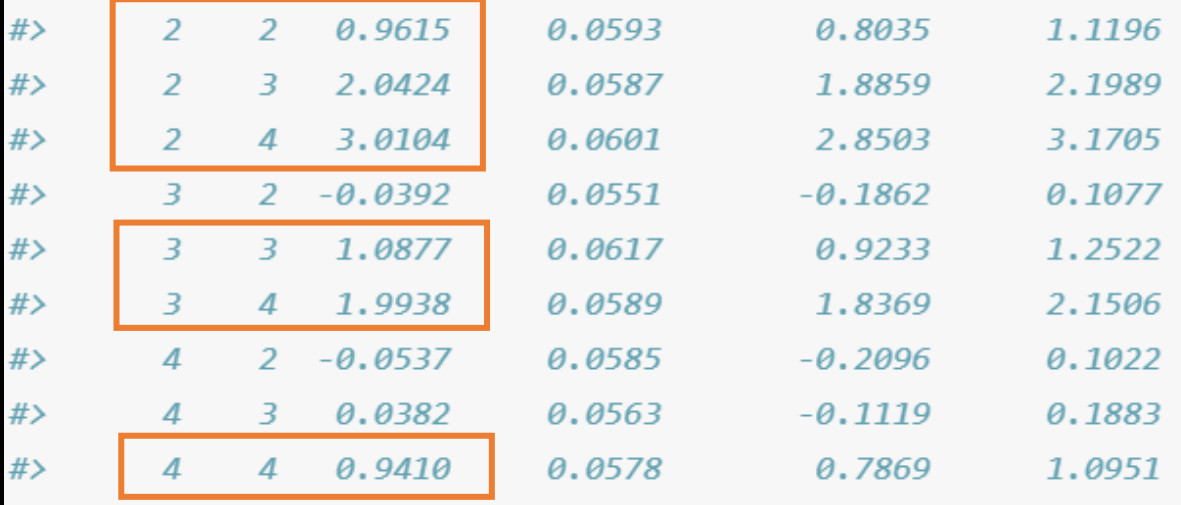

- #> Signif. codes: `\*' confidence band does not cover 0
- #> P-value for pre-test of parallel trends assumption: 0.79243
- #> Control Group: Never Treated, Anticipation Periods: 0
- #> Estimation Method: Doubly Robust

Pre-treatment estimates:

• Reference is always the period before  $(t= t - 1)^*$ \*this is why period=1 is not estimated

#### Post-treatment estimates:

• Reference point is the period before treatment  $(t = -1)$ 

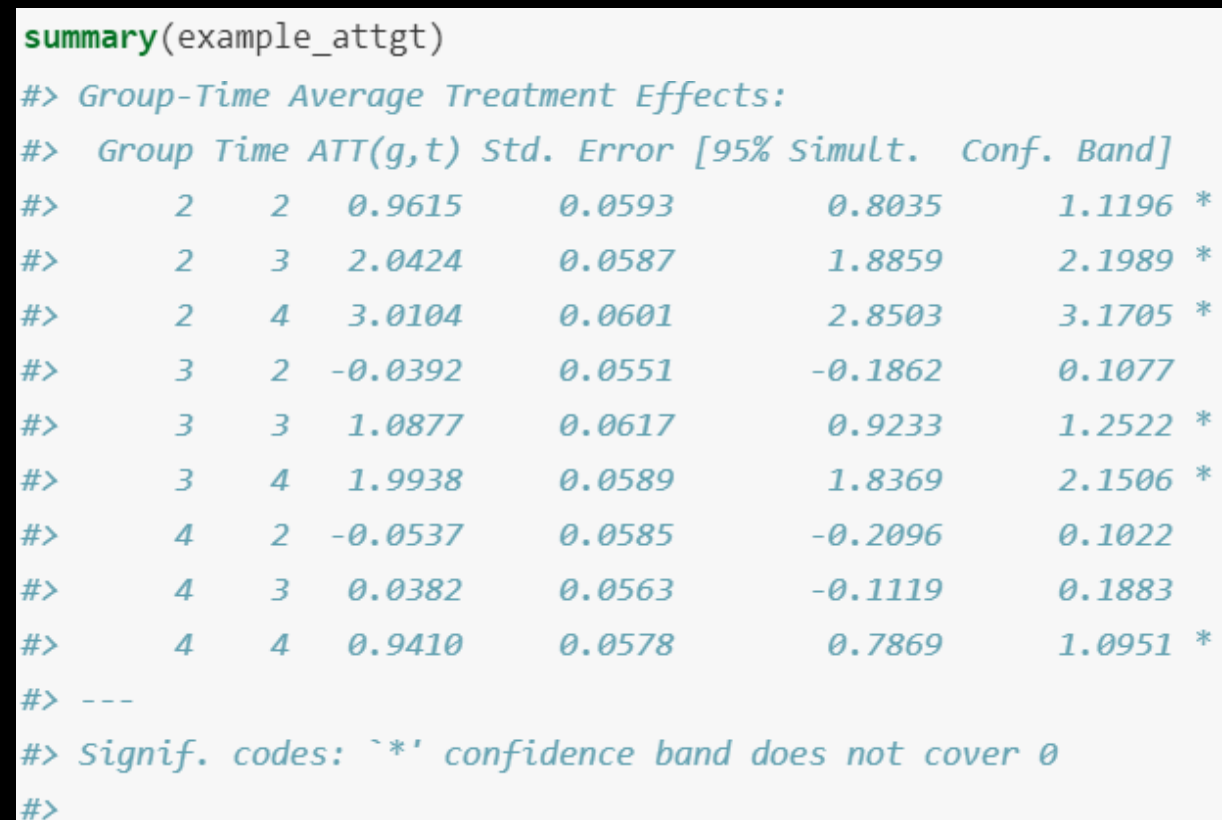

#> P-value for pre-test of parallel trends assumption: 0.79243

#> Control Group: Never Treated, Anticipation Periods: 0

#> Estimation Method: Doubly Robust

*Built in parallel trends test of all pre-treatment estimates*

Default settings shown below results

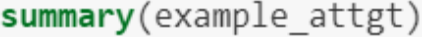

#> Group-Time Average Treatment Effects:

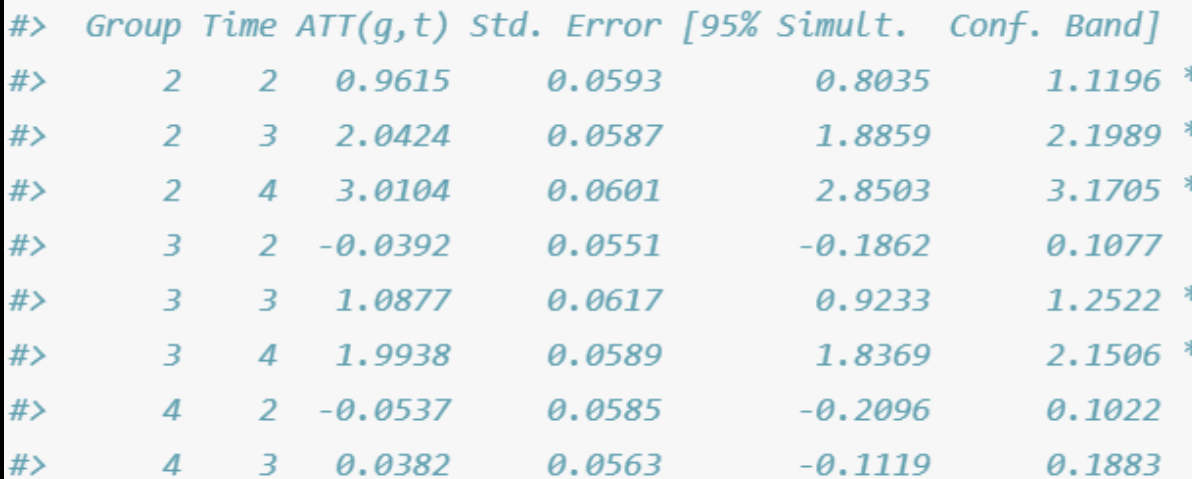

 $#$ 

 $\mathcal{A}$ 

#> Signif. codes: `\*' confidence band does not cover 0

4 0.9410 0.0578

 $#$ 

#>

#> P-value for pre-test of parallel trends assumption: 0.79243

 $\theta.7869$   $1.0951$   $^*$ 

#> Control Group: Never Treated, Anticipation Periods: 0

#> Estimation Method: Doubly Robust

### Move beyond package defaults

### **Select Alternative Control Groups**

DEFAULT = never treated

• If no never treated, last treated group serves as control group for all prior treated groups (a warning will pop up)

```
example attgt altcontrol \langle - att_gt(yname = "Y",
                                       tname = "period",
                                        idname = "id",gname = "G",xformla = \sim X,data = dta.
                                                                              Includes:
                                                                              (a) never treated (if any) + 
                                        control group = "notyettreated"
                                                                              (b) not yet treated
```
### **Quick Note on Coding var for "gname"**

Make sure to code your "never treated" group as "0"

#Replace missing values of first treatment year to 0 for never treated  $dta\$ G[is.na(dta $\$ G)] <- 0

```
example attgt \langle - att_gt(yname = "Y",
```

```
tname = "period",
idname = "id",1
st period treated
xformla = \simX,
Name of dataset
```
### Move from individual estimates of group-time ATEs by period pre/post treatment to something more useful

Recall, example produces estimates ATE for groups 2, 3, and 4, where group (gname) = first period treated

Function in R = "**aggte**"

### **Options for aggregation**

- 1. Simple  $\longrightarrow$  Weighted average of all group time ATEs, weights proportional to group size
- 2. Dynamic/event-study  $\longrightarrow$  Average group time ATEs at each time point post treatment
- 3. Group-specific  $\longrightarrow$  Average all post-treatment time points by treatment time group
- 4. Calendar time  $\longrightarrow$  Average effect per calendar time, for groups treated at that time point

Recall, example produces estimates ATE for groups 2, 3, and 4, where group (gname) = first period treated

Function in R = "**aggte**"

### **Options for aggregation**

- 1. Simple **Weighted average of all group time ATEs**, weights proportional to group size
- 2. Dynamic/event-study  $\longrightarrow$  Average group time ATEs at each time point post treatment
- 3. Group-specific  $\longrightarrow$  Average all post-treatment time points by treatment time group
- 4. Calendar time  $\longrightarrow$  Average effect per calendar time, for groups treated at that time point

Recall, example produces estimates ATE for groups 2, 3, and 4, where group (gname) = first period treated

```
Function in R = "aggte"
```
### **Options for aggregation**

- 1. Simple **Weighted average of all group time ATEs**, weights proportional to group size
- 2. Dynamic/event-study  $\longrightarrow$  Average group time ATEs at each time point post treatment

#### 3. Group-specific Average all post-treatment time points by treatment time group

4. Calendar time  $\longrightarrow$  Average effect per calendar time, for groups treated at that time point

Recall, example produces estimates ATE for groups 2, 3, and 4, where group (gname) = first period treated

```
Function in R = "aggte"
```
### **Options for aggregation**

- 1. Simple **Weighted average of all group time ATEs**, weights proportional to group size
- 2. Dynamic/event-study  $\longrightarrow$  Average group time ATEs at each time point post treatment
- 3. Group-specific  $\longrightarrow$  Average all post-treatment time points by treatment time group

### 4. Calendar time  $\longrightarrow$  Average effect per calendar time, for groups treated at that time point

Recall, example produces estimates ATE for groups 2, 3, and 4, where group (gname) = first period treated

```
Function in R = "aggte"
```
### **Options for aggregation**

- $agg.simple \leftarrow aggte(example\_attgt, type = "simple")$ 1. Simple
- 2. Dynamic/event-study  $agg. es < -<sub>aggte</sub>(example_attgt, type = "dynamic")$
- 3. Group-specific  $aggigs$  <-  $aggte(example\_attgt, type = "group")$
- 4. Calendar time  $agg. ct \leftarrow aggte(example\_attgt, type = "calendar")$

## **Implementing the Callaway & Sant'Anna Estimator in R**

Can specify/customize many other options!

#### rcipiui Helpful resources include:

- [https://causalinf.substack.com/p/cal](https://causalinf.substack.com/p/callaway-and-santanna-dd-estimator) laway-and-santanna-dd-estimator
- [https://bcallaway11.github.io/did/a](https://bcallaway11.github.io/did/articles/did-basics.html) rticles/did-basics.html

Recent paper using this method -- Gilpin, Karger, Nencka (2021):

• [https://www.chicagofed.org/publica](https://www.chicagofed.org/publications/working-papers/2021/2021-06) tions/working-papers/2021/2021- 06

## **Thanks!**